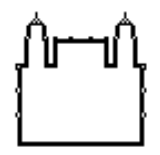

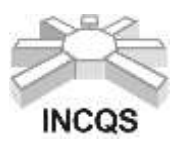

Instituto Nacional de Controle de Qualidade em Saúde

Coordenação de Ensino

#### **CURSOS LIVRES – CAPACITAÇÃO PROFISSIONAL**

### **UTILIZAÇÃO DO GERENCIADOR BIBLIOGRÁFICO MENDELEY**

#### **Modalidade**: Presencial

**Responsável do Curso**: Gabriel Mustafá Misirli (Mestre em Vigilância Sanitária) e Kátia Christina Leandro (Doutora em Química Analítica).

**Responsável Substituto:** Kátia Christina Leandro (Doutora em Química Analítica). **Subunidade Operacional**: Coordenação de Ensino do Programa de Pós-Graduação em Vigilância Sanitária do INCQS.

### **1. OBJETIVO**

**Objetivo Geral:** Capacitação na ferramenta de gerenciamento bibliográfico Mendeley, para elaboração de artigos científicos, TCC, Dissertações e Teses.

#### **Objetivos Específicos:**

- Introdução ao Mendeley;

- Cadastro no sistema, instalação do Mendeley Desktop e plugin para Microsoft Word (gratuito);

- Metodologia para criação de pastas e organização das referências por objetivo;

- Como usar os estilos bibliográficos prontos e/ou modificá-los quando necessário;

- Demonstrar a utilização em tempo real com exemplos práticos;

- Criação de grupos de pesquisa com compartilhamento das referências.

## **2. DESCRIÇÃO DO CURSO**

O curso traz informações e aplicações práticas sobre a utilização do software Mendeley, que é software gratuito para gestão de referências bibliográficas. O uso dessa ferramenta pode auxiliar na organização de sua pesquisa, artigo científico, dissertação, tese, livro, pois possibilita armazenar, organizar, gerenciar e compartilhar os registros bibliográficos e documentos.

### **3. JUSTIFICATIVA**

A utilização desta ferramenta facilita a elaboração de trabalhos científicos, pois permite inserir citações ao longo do texto e gerar listas de referências automaticamente no formato ABNT, ACS e outros estilos bibliográficos. Além disso, traz grande economia de tempo e segurança para quem escreve a pesquisa.

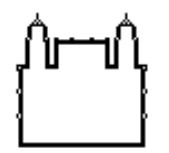

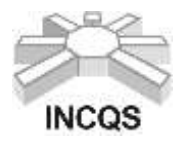

Instituto Nacional de Controle de Qualidade em Saúde

#### Coordenação de Ensino

### **4. PERFIL DO CANDIDATO**

Alunos do programa de pós-graduação, bolsistas ou profissionais do INCQS e Bio-Manguinhos que possuam interesse em aprender mais sobre a ferramenta Mendeley. **Pré-requisito para participação do curso:** Trazer notebook com pacote Office 365 ou 2016 instalado.

### **5. REGIME DIDÁTICO**

O curso será realizado no período de **27 a 31/03/2023**, de 9 às 12 horas, com carga horária total de 15 horas síncronas.

Local: INCQS/ FIOCRUZ – Av. Brasil, 4365 – Manguinhos – Rio de Janeiro/RJ

### **6. VAGAS**

Serão ofertadas **20** vagas

Número mínimo de alunos para a realização do curso: **05**

De forma a assegurar que a totalidade de vagas sejam preenchidas, serão selecionados candidatos na condição de Banco de Reservas.

Os candidatos classificados no Banco de Reservas somente serão convocados de acordo com a ordem de classificação e mediante a vacância dentre os candidatos titulares.

## **7. INSCRIÇÕES**

- a) As inscrições estarão abertas de **02 até 19/03/2023** na Plataforma Campus Virtual Fiocruz em [https://campusvirtual.fiocruz.br/portal/,](https://campusvirtual.fiocruz.br/portal/) seguindo os links: Qualificação Profissional > Capacitação/Cursos Livres > Palavra Chave > "curso".
- b) Exigências:
- Inscrição **Campus Virtual Fiocruz**;
- CPF (Cadastro de Pessoas Físicas) cadastrado no Campus Virtual Fiocruz;
- Responder o termo de responsabilidade das informações fornecidas no momento da inscrição;
- $\checkmark$  Inserir no ato da inscrição carta de liberação de chefia (ANEXO 1), de acordo com o ítem 4;
- Caso seja aluno do programa de pós-graduação do INCQS ou Bio-Manguinhos, inserir no ato da inscrição, declaração de matrícula atualizada.
- $\checkmark$  O aluno deverá trazer para as aulas notebook com o pacote office, versão 365 ou 2016, instalado.

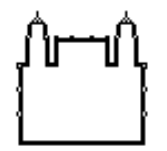

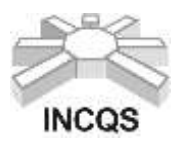

Instituto Nacional de Controle de Qualidade em Saúde

#### Coordenação de Ensino

## **ATENÇÃO:**

● **Antes de efetuar a inscrição para o Processo Seletivo, o candidato deverá conhecer todas as regras contidas nesta Chamada Pública e se certificar de preencher todos os requisitos exigidos.**

● **Caso haja alguma informação que não seja verídica, a inscrição do candidato automaticamente, será cancelada.** 

## **8. SELEÇÃO**

Os candidatos passarão por processo de seleção segundo os critérios determinados.

a) Critérios de Seleção:

Serão selecionados os candidatos que atendam ao perfil do candidato e estejam de acordo com a documentação exigida. Obs: Alunos de pós-graduação do INCQS e Bio-Manguinhos possuem preferência na seleção.

b) Ingresso na sala de aula:

Os candidatos selecionados receberão, por e-mail, confirmação de matrícula pelo Campus Virtual Fiocruz e informações adicionais pelo e-mail [cpe@incqs.fiocruz.br](mailto:cpe@incqs.fiocruz.br)

## c) Confirmação de presença O candidato deverá confirmar a sua participação até 24h após o Resultado da seleção através do e-mail [cpe@incqs.fiocruz.br](mailto:cpe@incqs.fiocruz.br)**.**

## **9. METODOLOGIA**

Aulas teóricas com apresentação do conteúdo por slides e exemplos práticos realizados em sala de aula.

## **10.CERTIFICAÇÃO**

a) Avaliação

O aluno será avaliado de acordo com sua participação nas atividades desenvolvidas, por meio da frequência acima de 75%, além de um trabalho proposto.

b) Certificação

O aluno terá direito ao Certificado, desde que obtenha desempenho mínimo de 60% e frequência igual ou superior a 75% do total do curso.

O certificado digital será disponibilizado através da plataforma Campus Virtual Fiocruz.

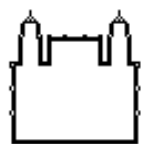

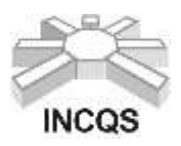

Instituto Nacional de Controle de Qualidade em Saúde

#### Coordenação de Ensino

## **11.DETALHAMENTO DO CURSO**

- a) Conteúdo Programático:
	- Introdução sobre o gerenciador, objetivos e proposta do curso;

- Apresentação do site Mendeley, criação de login e download do programa e plugin para Word;

- Organização das referências por objetivo;
- Treinamento na utilização dos estilos bibliográficos;
- Demonstração em tempo real com exemplos práticos e dúvidas sobre o tema;
- Inserção da bibliografia final no documento do Word;
- Criação de grupos de pesquisa com compartilhamento das referências.
- b) Palavras-chave:

Mendeley, gerenciador bibliográfico, metodologia, organização.

## **12.INFORMAÇÕES ADICIONAIS**

- $\checkmark$  Curso gratuito e sem a possibilidade de concessão de bolsa.
- Os cursos serão realizados durante a semana de segunda a sexta-feira.
- O candidato será responsável por qualquer erro ou omissão no preenchimento da ficha de inscrição ou por prestação de declaração falsa.
- $\checkmark$  A Coordenação de Ensino do INCQS se reserva no direito de corrigir eventuais erros neste edital.
- Toda e qualquer dúvida a respeito do curso deverá ser sanada com a Coordenação de Ensino através do e-mail *cpe@incqs.fiocruz.br* ou pelo telefone (21) 3865-5291.

#### **13.CRONOGRAMA**

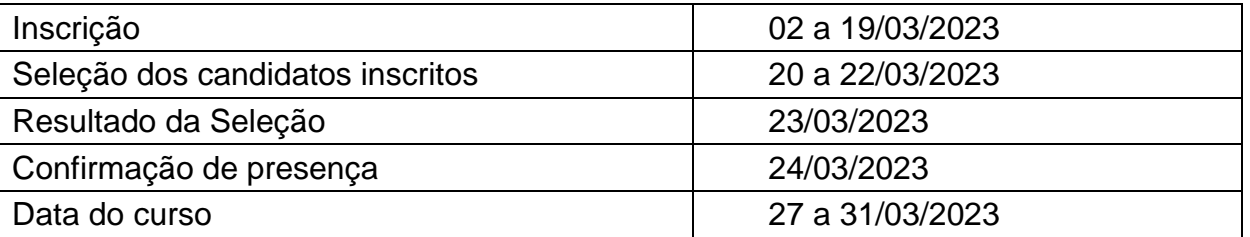

**É de responsabilidade do candidato acompanhar os resultados do processo de seleção do curso a serem divulgados na Plataforma Campus Virtual Fiocruz <https://campusvirtual.fiocruz.br/portal/> ou no endereço de e-mail cadastrado na inscrição.**

**O cronograma poderá sofrer alterações, as quais serão publicadas na Plataforma Campus Virtual Fiocruz.**

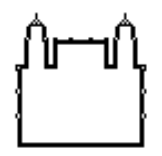

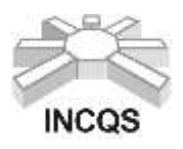

Instituto Nacional de Controle de Qualidade em Saúde

### Coordenação de Ensino

# **14. PARA OUTRAS INFORMAÇÕES**

Instituto Nacional de Controle de Qualidade em Saúde - INCQS/FIOCRUZ Coordenação de Ensino **Homepage**: [http://www.incqs.fiocruz.br >](http://www.incqs.fiocruz.br/) Ensino **E-mail**: [cpe@incqs.fiocruz.br](mailto:cpe@incqs.fiocruz.br) **Tel**.: (21) 3865-5291

**Horário de Atendimento**: de segunda à sexta, de 09h às 11h 30min e das 13h às 16h 30min (horário de Brasília).

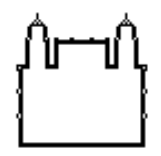

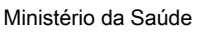

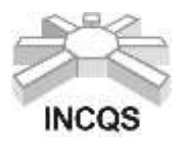

Instituto Nacional de Controle de Qualidade em Saúde

## Coordenação de Ensino **ANEXO I CARTA DE INDICAÇÃO DA CHEFIA**

Em .............. de ........................... de 202......

À Coordenação de Ensino,

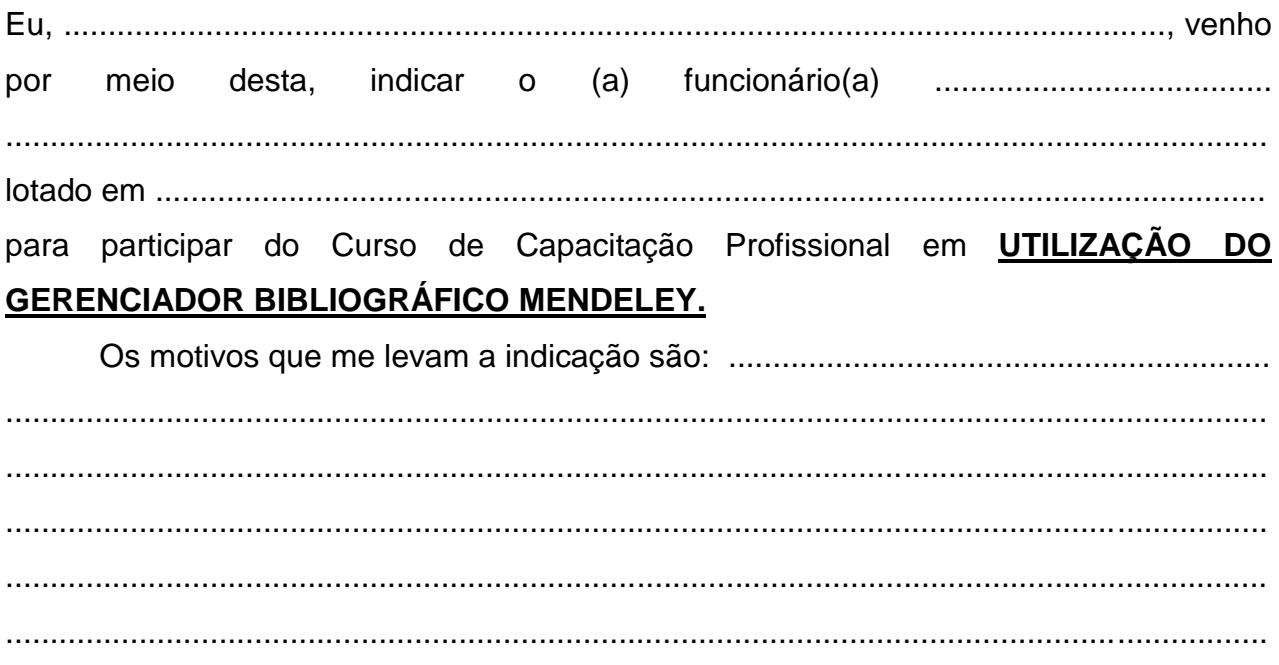

Declaro também, que estou ciente que o (a) profissional por mim indicado participará do processo de seleção para o mencionado curso. Em caso de aprovação, o(a) referido(a) profissional está autorizado(a) a participar do curso com duração de 15 horas.

> .............................................................................. Chefia imediata responsável (Assinatura e carimbo da instituição)